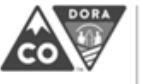

Print Form Reset Form

## **LEARNINGPLAN - PSYCHOLOGISTS**

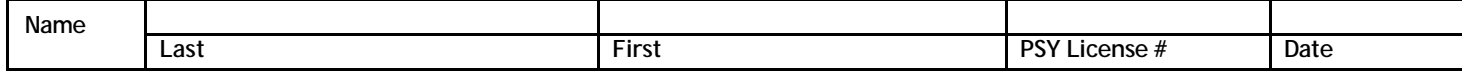

This form is to be used by licensed psychologists as a toolto document professionallearning goals and demonstrate completion of required Professional Development Hours (PDH). This plan may change throughout the renewal cycle but it must be finalized before renewing a license. DORA will not retain a copy of this form. The licensee must save the completed form for their records in case they are selected for an audit of compliance.

**Step1:** Stateyour learning goals. An **optional** Reflective Self-Assessment Form is available to help create learning goals at [www.colorado.gov/pacific/dora/Psychologist\\_CPD](https://www.colorado.gov/pacific/dora/Psychologist_CPD)

**Learning Goal #1**

**Learning Goal #2**

**Step 2:** Document completion of PDH below. Forty (40) hours of PDHper renewal period are required. Categories for PDH:

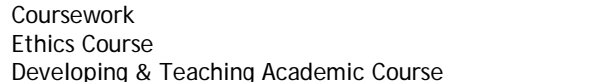

Presenting Publication **Editorial Review** 

Explanations of PDH categories may be found onthe Professional Development Activity (PDA) Chartlocated on the Psychologist Continuing Professional Development (CPD) page[: www.colorado.gov/pacific/dora/Psychologist\\_CPD](http://www.colorado.gov/pacific/dora/Psychologist_CPD)

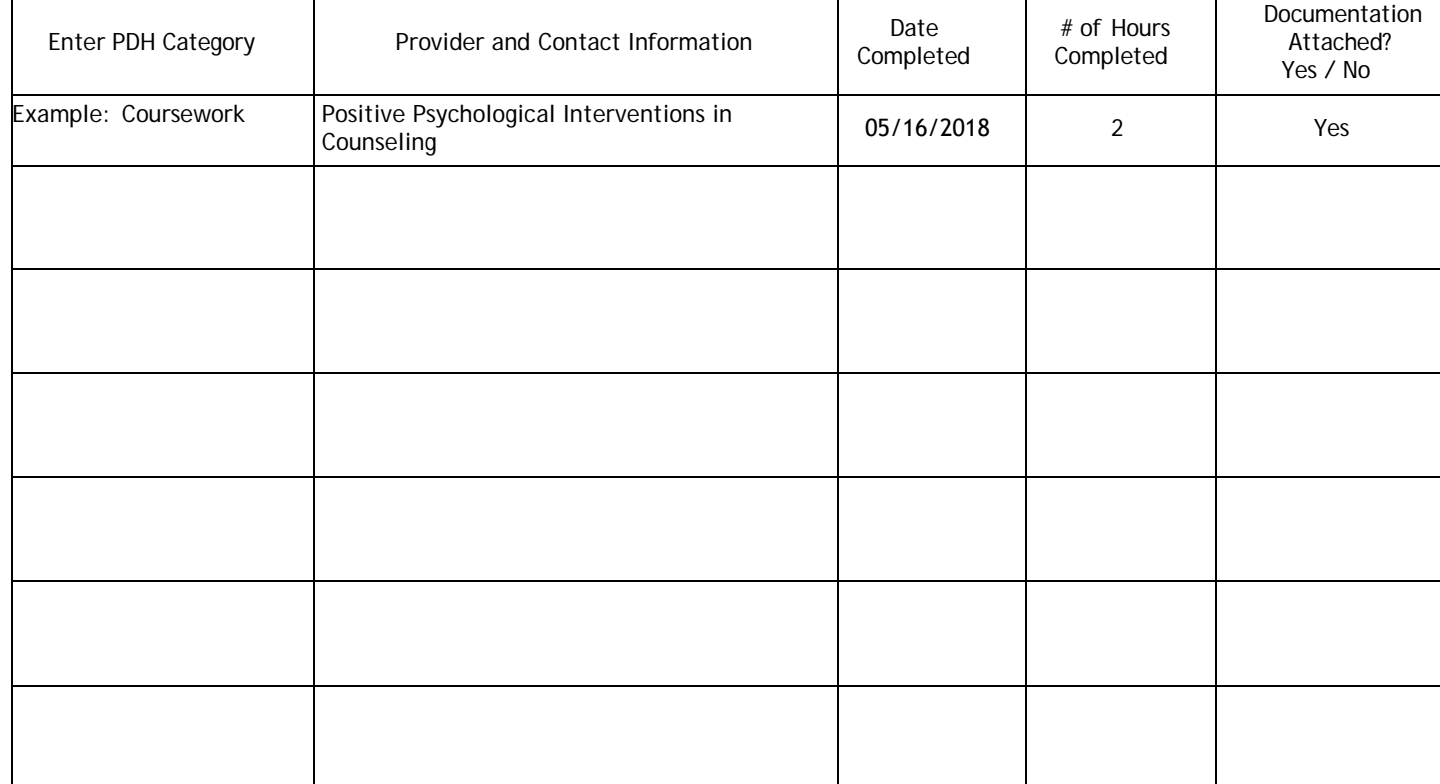

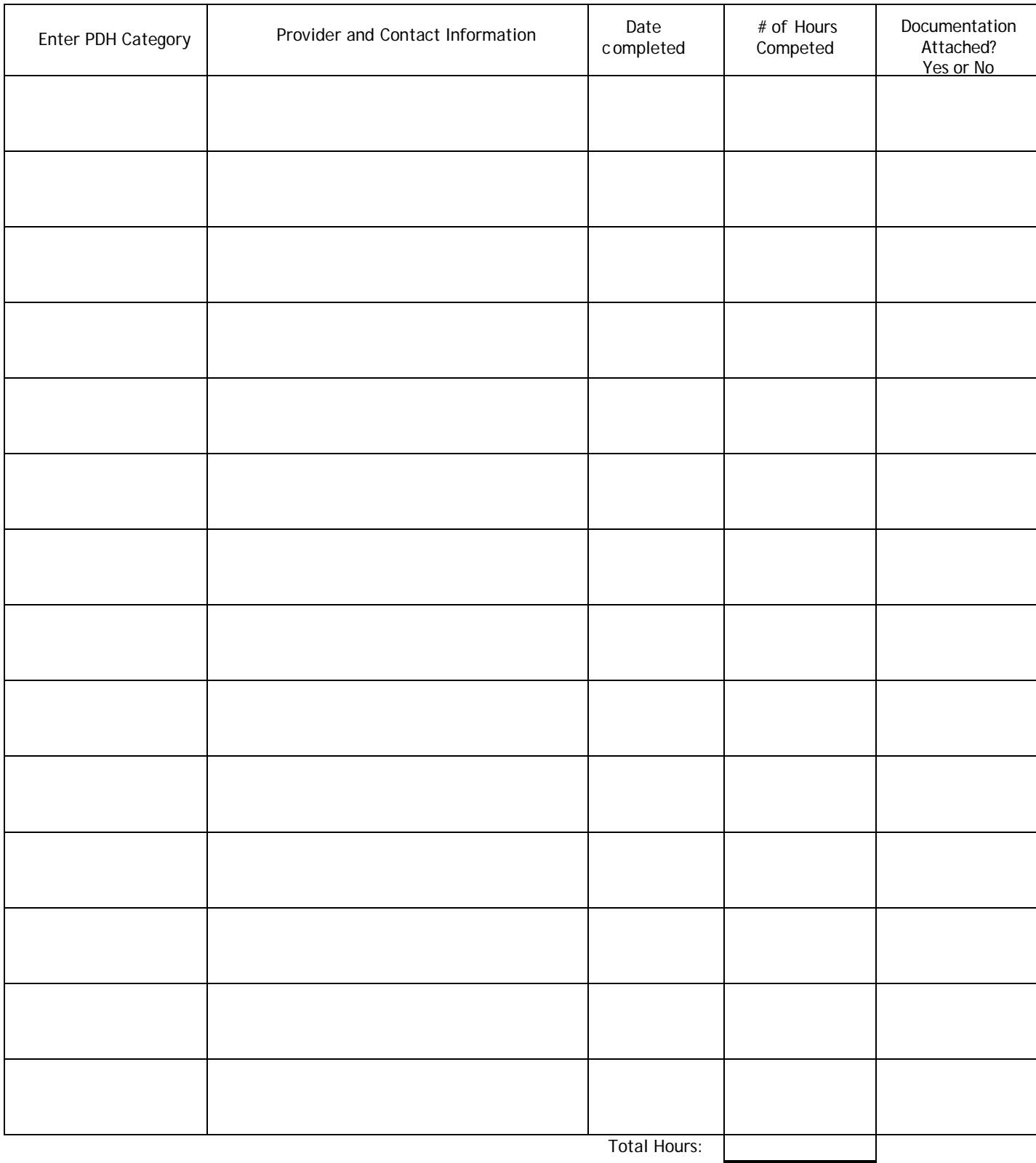

I understand that under the Colorado Mental Health Practice Act, if a licensed psychologist is unable to demonstrate his or her continued professional competence as required by section 12-43-307 C.R.S., the board may deny the applicant a license, registration, or certification or deny the reinstatement of a license, registration, or certification.

Signature Date